Cracking Adobe Photoshop is not as straightforward as installing it. It requires a few steps to bypass the security measures that are in place. First, you must obtain a cracked version of the software from a trusted source. Once you have downloaded the cracked version, you must disable all security measures, such as antivirus and firewall protection. After this, you must open the crack file and follow the instructions on how to patch the software. Once the patching process is complete, the software is cracked and ready to use.

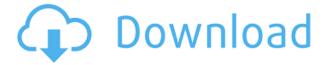

And speaking of familiar tools, I really miss the Layer Styles dialog; it's where most of my framing and lighting tweaks are done. For today's review, I'm focusing on the new Artistic features and the Fine Art brushes. These tools take some time to get to know, but after that, they open up a whole new level of creativity. The brushes in the Artistic feature set pull from a broad range of analog and digital sources, and they come with presets you can apply to your work. Some of these brushes are not covered in the original print magazine, but you can find more information about them on the website. As for the Artistic feature set, they're not intuitive, but they do get there. I felt I was in my element when experimenting with new Artistic elements, like spray-painting a picture with the Expressionist brush. It was actually quicker to use than a brush set with presets. But that's probably because the Artistic brushes aren't presets. Lightroom 5 brings with it the much-anticipated RAW file support ability for third-party RAW converters, including Fujifilm's X-Trans RAW conversion engine. I tested these converters by passing them a set of Fujifilm X-Trans RAW files while documenting the separation of Fujifilm and Adobe in the world of "cross-platform". With "Adobe Photoshop CS, Adobe's flagship photo editing program, provides a path for its users to migrate their assets to the new Creative Cloud solution," it makes sense that the Lightroom team would similarly present the new-found RAW world to their users with the same care and polish.

## Download Adobe Photoshop CC 2014CRACK [Win/Mac] {{ lifetime releaSe }} 2023

But if you want to do more than photo editing and you're working with hundreds of photos, this is the best choice. The photo editor allows you to add effects like lens blur or vignette, adjust your brightness and contrast, adjust color with curves tool, clone anything from your computer or online and mix and match your photos for one image. There is Adobe Photoshop Lightroom CC 2019 especially for photo editing which is my hands down favorite if you're looking for the best Adobe Photoshop or Adobe Lightroom. For this edition, there are many templates, lightening and toning effect, easy-to-use corrective tools and retouching. There's a brilliant one that lets you browse your private process too. There are two different editions of Photoshop: The latest. And the old one. What Is the Best Adobe Photoshop for Beginners? When it comes to choosing between different versions of Photoshop, it can be tough to decide which one is the right fit for you. If you're a beginner, you might be wondering which version of Photoshop is best for beginners. Here's a look at the different versions of Photoshop and what they have to offer: Photoshop CC (Creative Cloud): Photoshop CC is the most recent version of Photoshop. What Is the Best Adobe Photoshop for Beginners? Adobe Photoshop is one of the most popular image editing software programs in the world. It is used by professional photographers and graphic designers to edit digital photos and create stunning visual graphics. Photoshop is also a popular program among amateurs who want to improve their photos or create original artwork. Choose the right one for you so you can start making edits right away and take your work to the next level. Which Photoshop to Buy for Beginners? As a beginner, you may

be wondering which Photoshop to buy. There are many versions of Photoshop, and the one you choose will depend on your needs and budget. If you need a basic photo editor, then the cheaper versions of Photoshop, such as Elements or Lightroom, will be fine. e3d0a04c9c

## Adobe Photoshop CC 2014 Download free With Activation Code For Windows X64 {{ upDated }} 2023

First released in 1992, Photoshop is now widely regarded as one of the best image editors in the industry. The program recently celebrated its 25th birthday, and it remains one of the top choices for the casual or serious artist. Every year, Photoshop is updated with a new feature or two, some of which are very useful in their own right. This year, Adobe introduced a slew of new features for both Photoshop and Photoshop Elements. For editors who use the program every day, these new features don't often affect the way the tool operates; other than that, they're new bonuses for pros and amateurs alike. Here's a rundown of the ten new features you'll likely use the most. 1. Performance Enhancements Adobe claims that Photoshop will now load up to five times faster or load up to 50% faster than the previous version, depending on your computer. If not, you'll still notice that each update brings improvements to the program. 3. Thicker Stroke Lines You can now easily draw thicker lines by holding down the shift key while drawing. This will not only make lines look more convincing; it also stops the stroke from getting thinner or thinner over time should you intend to draw over it. 4. Improved Curves The curves tool now features a "Make Straight" option that will automatically straighten out the edge and round the corners of curves. The selection tool also features a snap to nearby points option for aligning curves. "As image editing grows in scope and importance, the level of sophistication required in a tool is simultaneously growing," said Jon Peddie, principal research analyst at Jon Peddie Research. "Photoshop is both the gold standard and the lynchpin for image editing and now we're seeing it evolve to meet the needs of modern image creation."

adobe photoshop download 8.1 adobe photoshop apk download for android adobe photoshop not downloading download adobe photoshop brushes download adobe photoshop trial how to install adobe photoshop after downloading download adobe photoshop 7.0 for windows adobe photoshop not downloading on mac adobe photoshop download trial adobe photoshop download tpb

Photoshop has been used for a very long time as an industry standard for skillful image editing and optimizing. This most famous tool also has many features to help you to improve your images. Here, we will show you a few of those techniques. Once you have downloaded for the first time something, you will always want to return to it. But where is it? That's why we created this site, "Looking for Photoshop on the web?". You can find here the best Photoshop wallpapers you can use to view your desktop background. Whether you are looking for a desktop wallpaper of the week, a Photoshop swipe zip or any Photoshop format, "Looking for Photoshop on the web?" is for you. Photoshop allows you to create and edit images. This allows you to achieve magic levels of perfection unmatched by most

other programs. Photoshop is known most by its ability to edit and create photos. The latest update of Adobe Photoshop includes many enhancements and new features like: an improved user interface, faster performance, better quality, and more industry-leading selection features. Photoshop CC is a free and fully-functional application that allows you to create and edit digital images and graphic designs. This powerful tool has many tools, for instance, the ones use for changing colors and spot healing, as well as a range picker. **The update** brings headline features that you can use to create a more striking and engaging image.

Adobe suite is a toolset for creative professionals, which contains both creative software like Adobe Indesign and more working tools for creating web sites and CMS. Some app in the suite are: Adobe Acrobat Reader, Adobe Photoshop and Adobe Illustrator. In 2013, Adobe Systems made Photoshop CC world's best selling version. The latest version of Photoshop include a set of tools and commands to perform editing tasks. The software enables you to arrange your images online and also allows you to place texts or texts. You can also convert an image or a picture to black-and-white, adjust the color aura, and perform other edits using this tool. To sharpen and to blur a photo or to adjust the contrast, you need to select the area you want to do it. You can also flip, rotate, resize, or image, and correct the exposure and saturation of the picture. If you are not in a hurry, you can make a copy of the photo or image, or a selection, and delete or move it. You can also fix the color balance. Pick an image format from HDRim, DNG, JPG, and RAW. There are many other photo features in the current version of Photoshop, and you can also minimize brightness and gain some other effects on your images. These are just a few of the functions in the latest version of the Photoshop CC. You can also enhance your photo resolution. You can also merge images in the latest version of Photoshop, and create new document sizes. If you want to use a smart object, you should follow its installation guide. Moreover, you can rotate and resize the elements placed in the backgrounds. To manage presets in the other, you need to open a new image and save it as a new image in the gallery. You can also combine the content from various images using the insert image feature. You can also create a new file. This feature enables you to add text to the templates. The Adobe Photoshop collection is like a new range of software for photo editing, photo adjustment, print and design tools.

 $\frac{https://soundcloud.com/adasatalopo/microsoft-flight-simulator-x-cpy-crack-torrent-free-download-202}{0}$ 

https://soundcloud.com/inalbopo1976/florence-nightingale-1985-torrent

https://soundcloud.com/etmetili1983/crack-de-euro-truck-simulator-2-113

https://soundcloud.com/jhikejai/dell-windows-server-2008-r2-foundation-download

https://soundcloud.com/apananne1984/zemax-optic-studio-crack-29

https://soundcloud.com/lalolaselest5/planes-2-hindi-film-download

https://soundcloud.com/chortertmenja1972/yeh-jawaani-hai-deewani-movie-download-in-720p-torren

https://soundcloud.com/ucurtioti1977/autocad-civil-3d-2008-keygen

An amazing selection of the ones and zeros that go into creating and sharing your own

beautiful images and designs. In this new edition of Computer Graphics: Principles and Practice, Mathew Dickinson provides the essential information needed to create real-time light source simulations for media such as games, film, and real-time graphics, including how to use ideas from real-world problems to drive CG design. Using real-world issues as examples and case studies, along with real-world visuals, Dickinson's unique "three pillars of CG" approach provides educators and developers with the tools they need to produce stunning and innovative content. Computer Graphics, Fourth Edition is also a field-tested publication containing practical exercises and complete solutions that will help you understand the core concepts and perfect your understanding of the material. Find out why it's the top-selling text in its field since it was first published over 25 years ago. With this pioneering volume, Erwin de Vries opens up an entirely new way of working with his bestselling book, Understanding Bezier Curves 3D: A Computer Graphics Approach. Drawing on over 30 years of experience, de Vries combines examples and practical exercises with an exhaustive overview of the history and theory behind Bezier curves to draw attention to important areas of computer graphics and the different tools that can be used to create them. Every film student knows that lighting effects—which play a huge role in the final look of a film—can be expensive and time-consuming to create in postproduction. Sometimes the only viable option is to use lighting effects in-camera. Catherine Dang demonstrates how to create both photo-real and retro-style light effects, which can be used both as an alternative and in tandem with the available in-camera lighting tools. Find out how to add production-ready props to your shots and create faux-depth of field and bokeh effects.

https://classifieds.cornerecho.com/advert/photoshop-cc-2018-download-ita-crack-free/

https://marido-caffe.ro/2023/01/01/download-adobe-photoshop-64-bit-top/

https://mindfullymending.com/photoshop-cc-2018-version-19-download-free-with-license-code-with-license-code-with-licen

https://jasaborsumurjakarta.com/adobe-photoshop-old-version-download-for-android-link

https://weycup.org/wp-content/uploads/2023/01/Adobe Photoshop CC 2014.pdf

https://www.aussnowacademy.com/download-adobe-photoshop-for-android-phone-upd/

https://gulfscout.com/wp-content/uploads/2023/01/Download-Photoshop-App-For-Mac-PATCHED.pdf

https://waclouds.com/wp-content/uploads/2023/01/xylerebe.pdf

https://downrangevideos.com/wp-content/uploads/2023/01/rafjan.pdf

 $\frac{https://maltymart.com/advert/adobe-photoshop-2022-with-license-code-serial-number-full-torrent-pc-windows-x64-update-2022/$ 

https://prattsrl.com/2023/01/01/free-software-download-photoshop-for-windows-7-link/

 $\underline{https://vv411.com/advert/adobe-photoshop-7-0-download-for-android-hot/}$ 

 $\frac{https://www.virtusmurano.com/squadre/download-free-photoshop-cc-2019-version-20-incl-product-kevel-bits-new-2022/$ 

https://knoxvilledirtdigest.com/wp-content/uploads/2023/01/devecele.pdf

http://theartdistrictdirectory.org/wp-content/uploads/2023/01/Adobe-Photoshop-CC-2015-Version-18-Product-Key-Full-CRACK-Windows-2022.pdf

 $\frac{https://greybirdtakeswing.com/download-adobe-photoshop-2021-version-22-1-0-registration-code-x64-new-2023/$ 

 $\frac{https://snkrslab.mx/wp-content/uploads/2023/01/Photoshop-2022-Version-230-Licence-Key-3264bit-upDated-2022.pdf}{}$ 

https://www.divinejoyyoga.com/2023/01/01/photoshop-tool-presets-download-free/

http://hexacon.pe/photoshop-cc-2018-with-license-code-serial-key-windows-x32-64-2023/

https://floridachiropracticreport.com/advert/download-cs2-photoshop-free-free/

https://www.aspalumni.com/adobe-photoshop-cc-2010-free-download-fixed/

https://islandcremations.com/wp-content/uploads/2023/01/Download-free-Photoshop-2021-Version-2 200-Serial-Number-lAtest-release-2023.pdf

 $\underline{https://www.readbutneverred.com/wp-content/uploads/2023/01/Download-Photoshop-Free-32-Bit-HO}\ T.pdf$ 

 $\frac{http://peninsular-host.com/autosmotos.es/advert/download-adobe-photoshop-2021-version-22-0-1-crack-activation-win-mac-64-bits-updated-2023/$ 

https://entrelink.hk/political/download-adobe-photoshop-2021-version-22-3-1-license-code-keygen-win-mac-last-release-2022/

 $\frac{http://lovetrust foundation.com/how-to-download-adobe-photoshop-7-0-and-install-in-windows-7-10-step-by-step-new/$ 

 $\underline{https://articlebeast.online/wp-content/uploads/2023/01/Adobe-Reader-Photoshop-70-Full-Version-Fre}\\ \underline{e-Download-LINK.pdf}$ 

https://mentorus.pl/download-photoshop-cs6-for-android-top/

https://www.lavozmagazine.com/advert/adobe-photoshop-2022-with-serial-key-2022/

http://moonreaderman.com/wp-content/uploads/2023/01/diamvyj.pdf

https://interiorideas.org/download-photoshop-cc-apk-for-android-portable/

http://aakasharjuna.com/download-photoshop-for-android-10-upd/

http://www.gea-pn.it/wp-content/uploads/2023/01/mandnae.pdf

http://www.wanslu.com/download-photoshop-cc-2018-keygen-for-lifetime-latest-2022/

 $\frac{https://metamorfosisdelempresario.com/wp-content/uploads/2023/01/Adobe\_Photoshop\_CC\_2014.pdf}{https://adview.ru/wp-content/uploads/2023/01/Download-free-Adobe-Photoshop-2021-version-22-Hacked-2023.pdf}$ 

https://ismtech.hu/wp-content/uploads/2023/01/pepquyn.pdf

https://ecoganesh.com/wp-content/uploads/2023/01/Adobe Photoshop CC 2018.pdf

http://www.chelancove.com/wp-content/uploads/2023/01/Download-Adobe-Photoshop-2022-Version-230-With-Key-Registration-Code-x3264-2023.pdf

 $\underline{http://pensjonatewa.pl/adobe-photoshop-2022-version-23-0-with-serial-key-cracked-pc-windows-x64-final-version-2023/}$ 

There are plenty of applications out there that can edit your images, but the trick is getting them all to work together in Photoshop. One of the best ways to do this, of course, is to run them through Photoshop itself. Bring in a photo, add some effects, and extract the result in a format your other creative tools understand. It's that easy. But Photoshop isn't just about your photos alone: You can also use this image editing software to create stunning websites and design creative projects for print and multimedia. (Head over to Envato Tuts+ to learn more about the creative side of Photoshop and Adobe XD.) Consider Photoshop and the right of way to your other, great design tools. You'll be glad you did. Amateurs and professionals alike can use this Adobe Photoshop tutorial as a smart guide for creating Photoshop images. See how to remove pimples and imperfections from your facial surface, or how to remove wrinkles from your clothing, for example. There are plenty of resources for Photoshop for amateurs like us, but once you get past the early figuring-it-out phase, learning how to edit your images for professional use is one of the smartest ways to save on time and money. They say the best Photoshop tutorials are free nowadays, as are the best Adobe Photoshop tutorials. When you're ready to get your hands dirty with Adobe Photoshop, consider Adobe Illustrator. You can edit text, shapes, pens, and hundreds of different graphics, logos, and symbols, whether you're an amateur or a professional designer.